6 माइल. सामदुर, तादोंग -737102 गंगटोक. सिक्किम. भारत फील-03592-251212, 251415, 251650

टनापक्य -251067 वेबसाइट - www.cus.ac.in

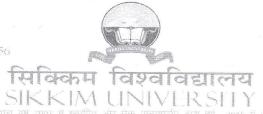

6<sup>th</sup> Míle, Samdur, Tadong -737102 Gangtok, Sikkim, India Ph. 03592-251212, 251415, 251656 Telefax: 251067

Wedner WWW.Eds.ac

Date: 02.07.2020

भारत के संसाद के अभिनियम द्वारा वर्ष 2007 में स्थापित और नैक (एनएएसी) द्वारा वर्ष 2016 में प्राथायित केंद्रीय विश्वविद्यालय) - (A central university established by an Act of Parliament of India in 2007 and accredited by NAAC in 2015)

SU/REG/Acad./F-1/08/2018/302\_

## CIRCULAR - 23 / 2020

## Subject: Application for University Research Fund Award, 2020

The University has created a University Research Fund Award of Rs. 75,000/-per project to encourage socially relevant, interdisciplinary and innovative research and quality publication by the faculty members of the University. The revised guidelines for sanction of the University Research Fund Award was notified vide Circular no. 23/2018 dated 18th May 2018. According to the revised guidelines the circular for inviting applications for University Research Fund Award shall be issued once a year.

All interested regular Assistant Professors and Associate Professors may apply in plain paper to the undersigned for the selection of the proposal for University Research Fund Award for the year 2020.

The Research proposal should include the statement of the problem, review of literature, objectives of study, methodology, a select list of references, timeline and tentative budget. The proposal may not exceed ten pages, single space, 12' font in Time New Roman. The proposal in both soft and hard copy must be accompanied by a brief statement of prior research experience of the applicant, projects completed or ongoing, if any, and a list of publications during the last three years.

Application along with hard copy of the proposals should reach the office of the Registrar on or before **20.07.2020**.

Distribution:

- 1. PS to VC for kind information of the Vice-Chancellor
- 2. PS to Registrar
- 3. Finance Officer
- 4. Controller of Examinations
- 5. Librarian
- 6. All Deans of School of Studies
- 7. All Head(s) / In-Charge(s) of the Departments
- 8. All Faculty Members
- 9. Webmaster for uploading on the website
- 10. Office Copy
- 11. Guard File

Teg K-Shan Kaul (T.K Kaul) >

कुलराविव Registrar सेकिकम विश्वविद्यालय बिह्या University